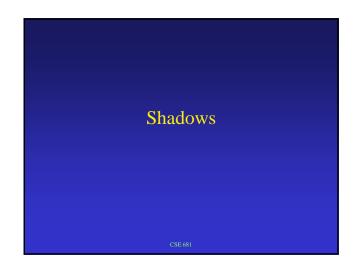

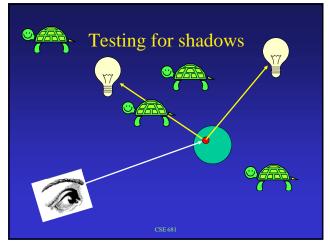

## Pseudo-code For each light source i If face is backface wrt light source (called self-shadowing) Set IN-SHADOW to TRUE else Set IN-SHADOW to FALSE Construct ray from point to light source For each object Test ray-object intersection (between point and l.s.) If intersection found Set IN-SHADOW to TRUE for this light source Break out of object loop If (NOT IN-SHADOW) add in effect of light source I accumulate diffuse light accumulate specular light